# Lecture 4: Graphics and Lists

#### CS 62

#### Fall 2018 Alexandra Papoutsaki & William Devanny

### Graphics

- Create objects you want to draw:
  - Rectangle2D.Double, Line.Double, etc.
  - Constructors take x,y coords and dimensions, but don't actually draw items.
- All drawing takes place in **paint** method using a "graphics context"
  - an object you can use to draw graphics primitives
- Triggered implicitly by uncovering window or explicitly by calling **repaint** method.
  - Adds **repaint** event to event queue eventually draws it

#### Graphics context

- All drawing is done in **paint** method of component
- •public void paint(Graphics g)
  - **g** is a Graphics context provided by system
  - "pen" that does the drawing
  - Programmer calls repaint(), not paint()!!
- Need to import classes from java.awt.\*, java.geom.\*, javax.swing.\*
- See MyGraphicsDemo

#### General Graphics Applications

- Create an extension of component (either JPanel, JFrame, or JApplet) and implement paint method in the subclass.
  - See main method of demo to get window to show
  - At start of paint method cast **g** to **Graphics2D** to get access to new methods
- Call **repaint()** on component every time you make a change.
  - Causes OS to schedule call of paint in event queue
  - Called automatically if window obscured and revealed

#### Geometric Objects

- Objects from classes **Rectangle2D.Double**, **Line2D.Double**, etc. from **java.awt.geom** 
  - There are also float versions
  - Constructors take params x, y, width, height, but don't draw object
- Rectangle2D.Double
- RoundRectangle2D.Double
- •Ellipse2D.Double
- Arc2D.Double
- Line2D.Double, ...

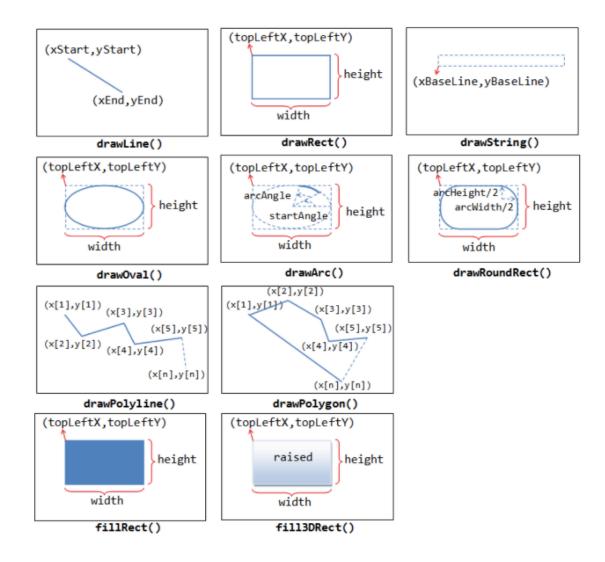

## java.awt.Color

| 🖆 Standard | Colors |       |        |            |
|------------|--------|-------|--------|------------|
| RED        | GREEN  | BLUE  | YELLOW | CYAN       |
| MAGENTA    | WHITE  | BLACK | GRAY   | LIGHT_GRAY |
| DARK_GRAY  | ORANGE | PINK  |        |            |

#### Methods

- myObj.setFrame(x,y,width,height) : can move object
- g2.draw(my0bj) : gives outline
- g2.fill(myObj) : gives filled version
- •g2.drawString("a string",x,y) : draws string

# MyGraphicsDemo

- Class extends **JFrame**, which creates window.
- Constructor calls **super** with title of window.
- **main** method creates object, sets size, visibility, and enables go-away box.
- paint method creates and draws objects.

# BorderLayout

| 📓 BorderLayout Example |        |      |  |  |  |
|------------------------|--------|------|--|--|--|
| North                  |        |      |  |  |  |
| West                   | Center | East |  |  |  |
| South                  |        |      |  |  |  |

# PostItApplication

- More sophisticated.
- JFrame contains two JPanels.
- JFrame uses BorderLayout, so add controls to Jpanel in SOUTH, drawing canvas in CENTER of the JFrame.
- DrawingCanvas extends JPanel -- contains paint method
  - Note use of **ArrayList** to hold **PostIts**.

## PostIt

- Represents the rectangles being dragged:
  - Contains getter(accessor) and setter(mutator) methods to allow it to be manipulated by drawing program.
  - Could add features (title bar, go-away box) without affecting PostItApplication code.

# PostItApplication

- PostItApplication class responsible for
  - setting up the GUI
  - Responding to button pressed and menu selections
  - Sets up **ArrayList** of items on canvas.
- Class has 3 inner classes
  - DrawingCanvas
  - DrawingMouseListener
  - DrawingMouseMotionListener
  - Inner classes have access to private features of containing class

# List Operations

- Review list operations from library interface **List** in Java 8 documentation.
  - Bailey's List is slightly different.
- Think about how to implement with array.
- size, isEmpty, get, set functions

# ArrayList

#### See Bailey's ArrayIndexList

- Similar to Java 8's ArrayList
- Instance variables:
  - elts: array instance variable,
  - **eltsFilled**: number of slots filled.
- Some operations very cheap:
  - **size**, **isEmpty**, **get**, **set** take constant time (no search)
- Others more expensive

### Lab and Assignment 1

- Strip with 12 squares and 5 silver dollars placed randomly on the board.
- Move silver dollars to fill 5 leftmost squares
- Coins move only to the left.
- No coin may pass another.
- No square may hold more than one coin.
- Last person to move wins.
- Complete description in textbook.

# Arrays

- int arr[] = new int[10]
- Hold a sequence of primitives or objects.
- Public instance variable length
- Fixed length
- Don't play nice with generics

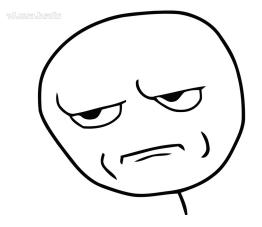

# ArrayList

- import java.util.ArrayList
- class ArrayList<E> implements List<E>
- Important methods:
  - add, get, set, indexOf, isEmpty, remove, size, contains, clear
  - size, isEmpty, get, set → constant time
  - add(E e)  $\rightarrow$  "amortized constant" time
- See javadoc at: <u>https://docs.oracle.com/javase/8/docs/api/</u>
- Text uses Vector instead of ArrayList.
  - ArrayList more efficient if no concurrency